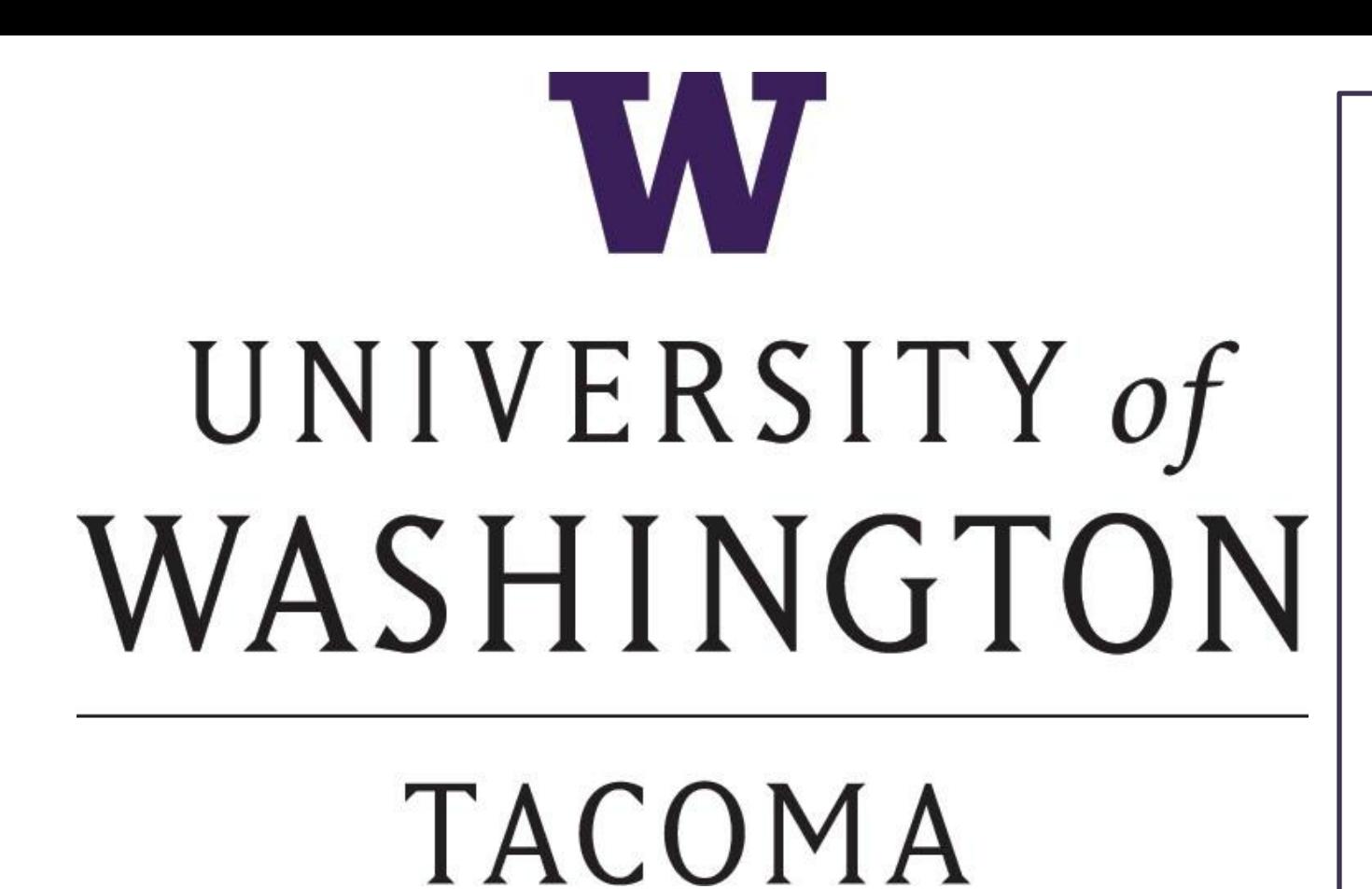

# **Investigations of Duplications and Possible Mutation Reversal in Mitochondrial Genome Control Regions Eric Edsinger and Emily Price**

### **BACKGROUND AND INTRODUCTION**  $\qquad$  **RESULTS**

I wrote python scripts that analy parse genome files, as well as f duplicated genes and control re **Functions of scripts:**

- o take in 2 input files per species gene code and location
- o identified possible control regions between genes, separated them isolated files, and flagged specie more than one possible control (Figure 3a).
- o used these possible control regi with the genome features, and conducted pairwise local sequence alignme determine similarity (Figure 3b).
- performed above objectives for total eukaryotic species

To better understand the ger mechanisms and happenings this phenomenon.

To investigate whether mutat reversal, gene correction, or involved.

## **METHODS AND MATERIA**

In most genomes, genes and other features tend to occasionally acquire mutations, resulting in change over time. Though, in mitochondrial genomes with multiple control regions, these control regions and genes maintain identicality to each other (Figure 1).

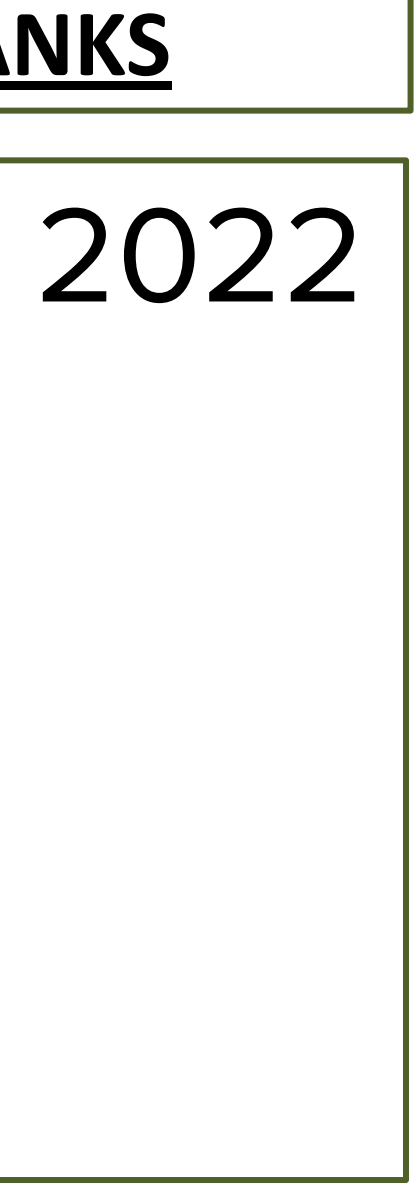

**Figure 1.** Illustrations showing effects of gene mutation on normal genomes (1a) compared to control region mutation reserval on mitochondrial genomes with duplicated or triplicated control regions (1b). Image credit: Kaila Rosales

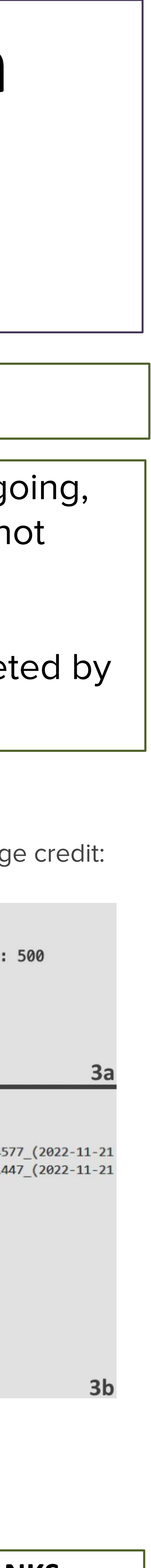

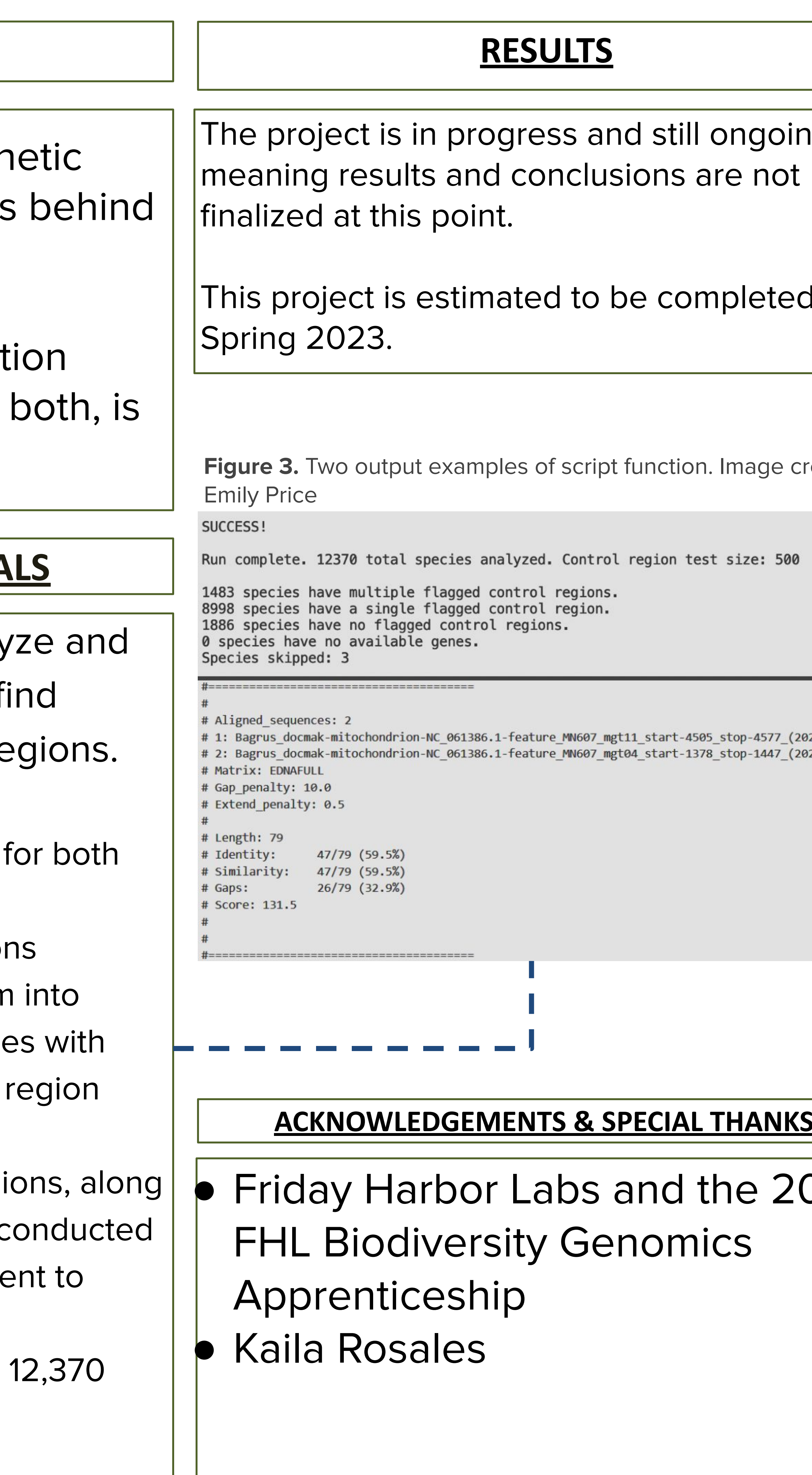

There are two possible genetic mechanisms for how these control regions preserve similarity: mutation reversal and/or gene correction of other control regions to match the newly mutated region (Figure 2).

**Figure 2.** Illustration showing different possible mechanisms for how multiple control

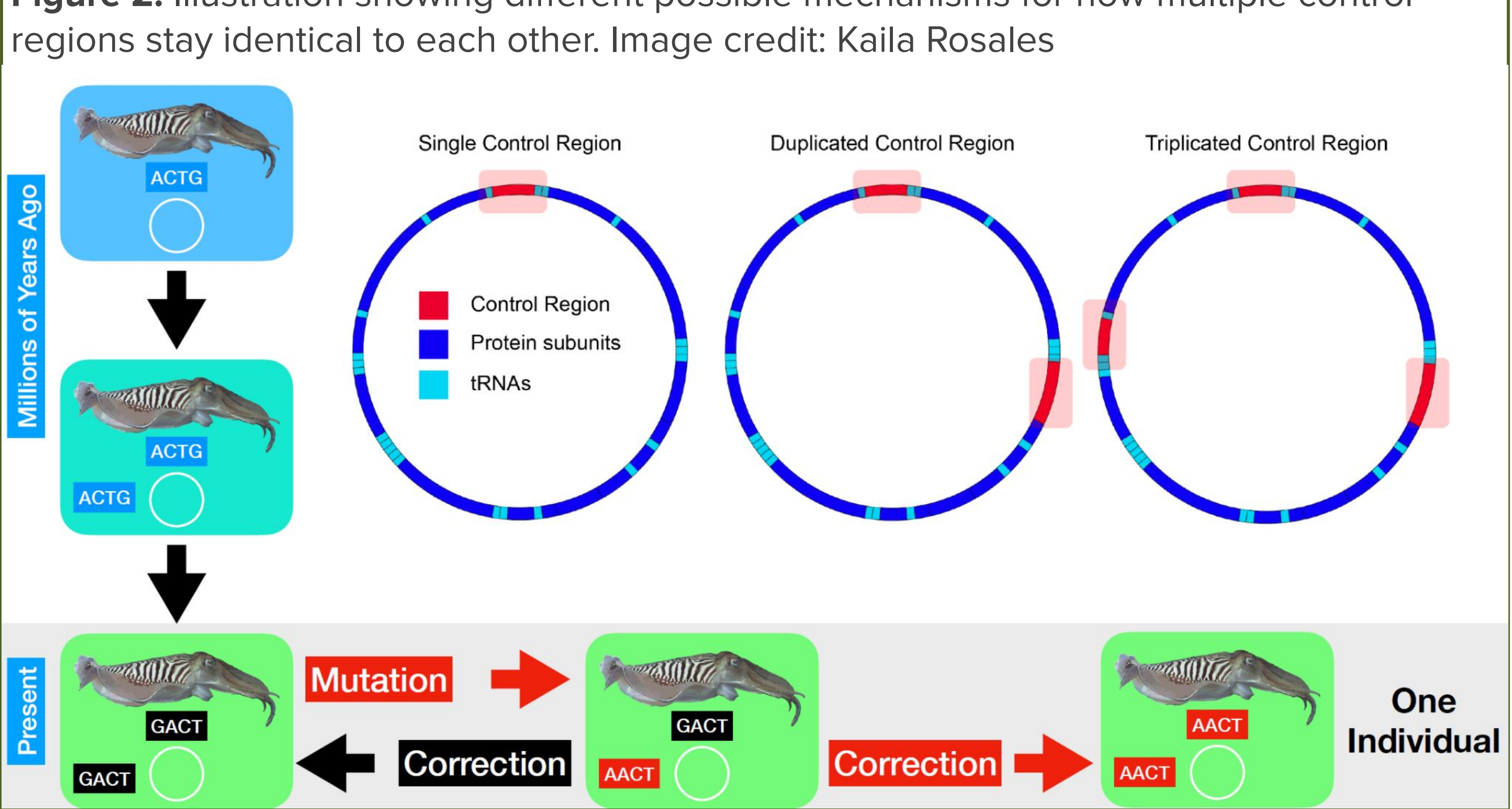

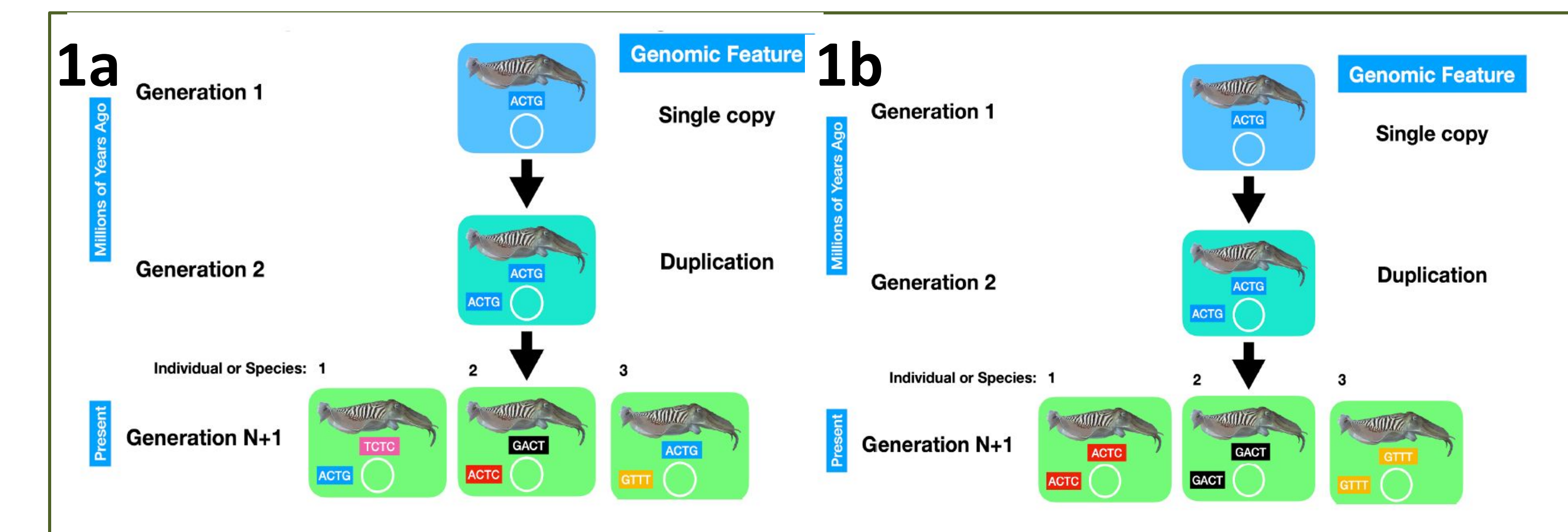